## Utilisation du logiciel PhotoFiltre7

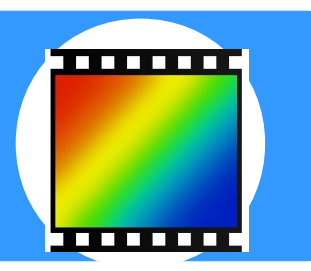

## Redimensionner une image (pour<br>l'insérer dans un article de l'ENT) l'insérer dans un article de l'ENT)

Les photographies ou images n'ont souvent pas le bon format pour être insérées dans un article de l'ENT ou application en ligne. Il faut donc réduire la taille et la qualité de l'image.

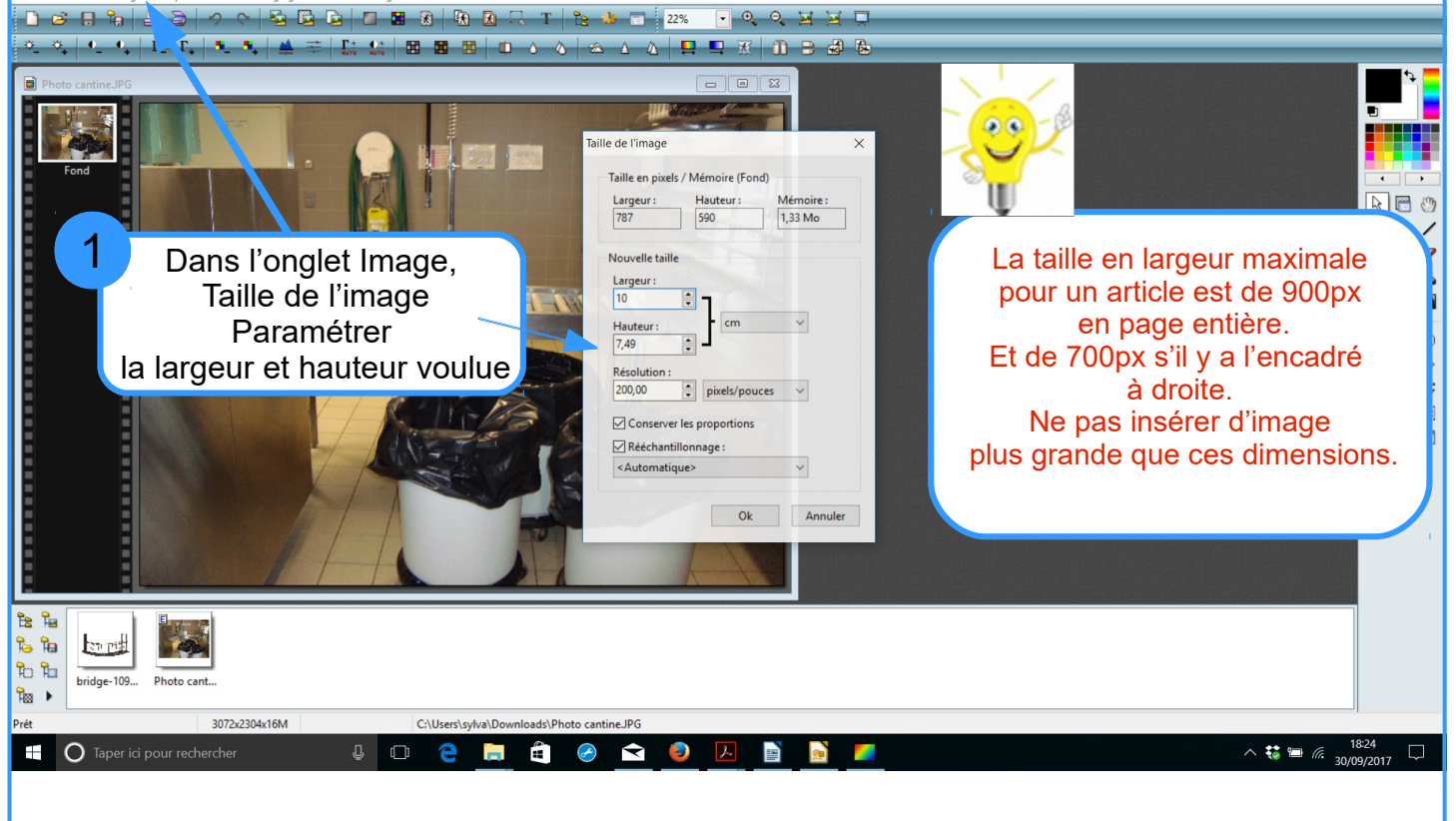

## Choisissez la qualité de l'image

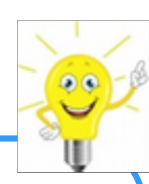

Plus l'image est compressée et moins elle prendra d'espace mémoire mais attention, elle sera pixelisée. Le taux de compression dépend de l'utilisation que l'on veut en faire : affichage en ligne ou impression !

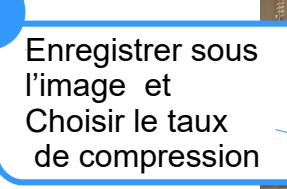

Image Calque Sélection Réglage Filtre Affichage Outils Fenêtre ?

2

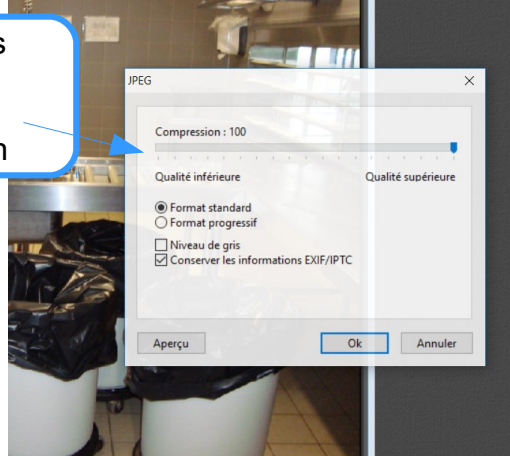